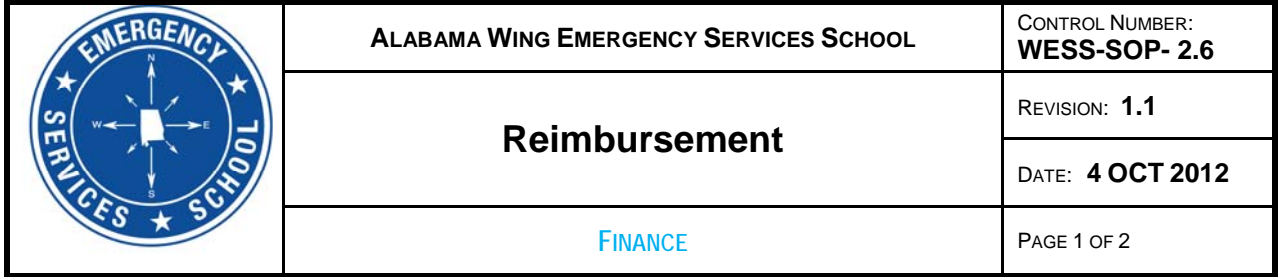

## *WESS Reimbursement Procedures*

Participating Alabama units may be reimbursed from Alabama Wing for fuel costs to drive corporate vehicles to the WESS. In order to be eligible for reimbursement, vehicles must be coordinated with the activity's staff in advance, and *must be available for use at the activity*. Reimbursement is dependent on the availability of ALWG training funds.

Only pre‐approved Alabama corporate owned vehicles are eligible for reimbursement by Alabama Wing. Other vehicles may be eligible for reimbursement upon approval of the WESS Activity Director. Other Wing's vehicles may be eligible for reimbursement from their home Wing.

All corporate owned vehicles (regardless of home Wing) must have pre-approved inbound and outbound sorties entered into WMIRS.

The following are procedures that must be followed to obtain pre-approved inbound / outbound sortie numbers for **all** COV's.

- 1. All WESS reimbursements are accomplished through EFT through National Headquarters. If NHQ does not have an EFT form on file, please complete the attached EFT form and return to NHQ.
- 2. To pre-approve the vehicle, email Maj. John Randolph (tskfor1@gmx.com) no later than 48 hours prior to the activity. He will ensure that the vehicle inbound and outbound sorties are entered into WMIRS. The following items **must** be included in the sortie request:
	- a. Vehicle Make/Model
	- b. Wing issued call sign
	- c. Departure location
	- d. Estimated departure time
	- e. CAPID of the member to be reimbursed
	- f. Corporate ID number of the vehicle
- 3. Maj. Randolph will provide the mission number and the inbound / outbound sortie numbers via return email.
- 4. As part of check in at the activity the vehicle driver will turn the keys and vehicle record book in to Transportation. The inbound sortie will be closed out upon arrival by the activity staff.
- 5. Immediately after the activity Alabama Wing members requesting reimbursement should annotate your receipts with the following information:
	- a. Date
	- b. Wing assigned vehicle ID number (aircraft tail #)
	- c. Name, Rank and CAPID of member to be reimbursed.
	- d. Mission Number
	- e. Total miles traveled (total hours flown).
	- f. Name of vendor and location (city & state)
	- g. # of gallons purchased and price per gallon
- h. Total expenditure
- i. Sortie #'s covered by this fuel purchase.
- 6. Scan and upload a copy of your annotated receipts into WMIRS on your outbound sortie. An E108 will be generated upon mission closeout, verified and forwarded to Alabama Wing for processing. Members from other Wings should coordinate reimbursement from their home Wing as appropriate.
- 7. If you personally do not have a WMIRS account, your Squadron Commander or Emergency Services Officer can upload the receipts for you.
- 8. All receipts must be uploaded into WIMRS within 72 hours after the end of the final sortie to qualify for reimbursement. There will be no exceptions.

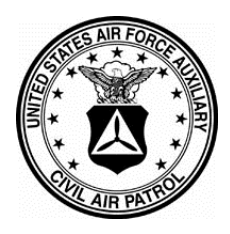

 NATIONAL HEADQUARTERS CIVIL AIR PATROL / FM UNITED STATES AIR FORCE AUXILIARY 105 South Hansell Street Maxwell AFB AL 36112-6332

## Direct Deposit Sign Up–CAP Member

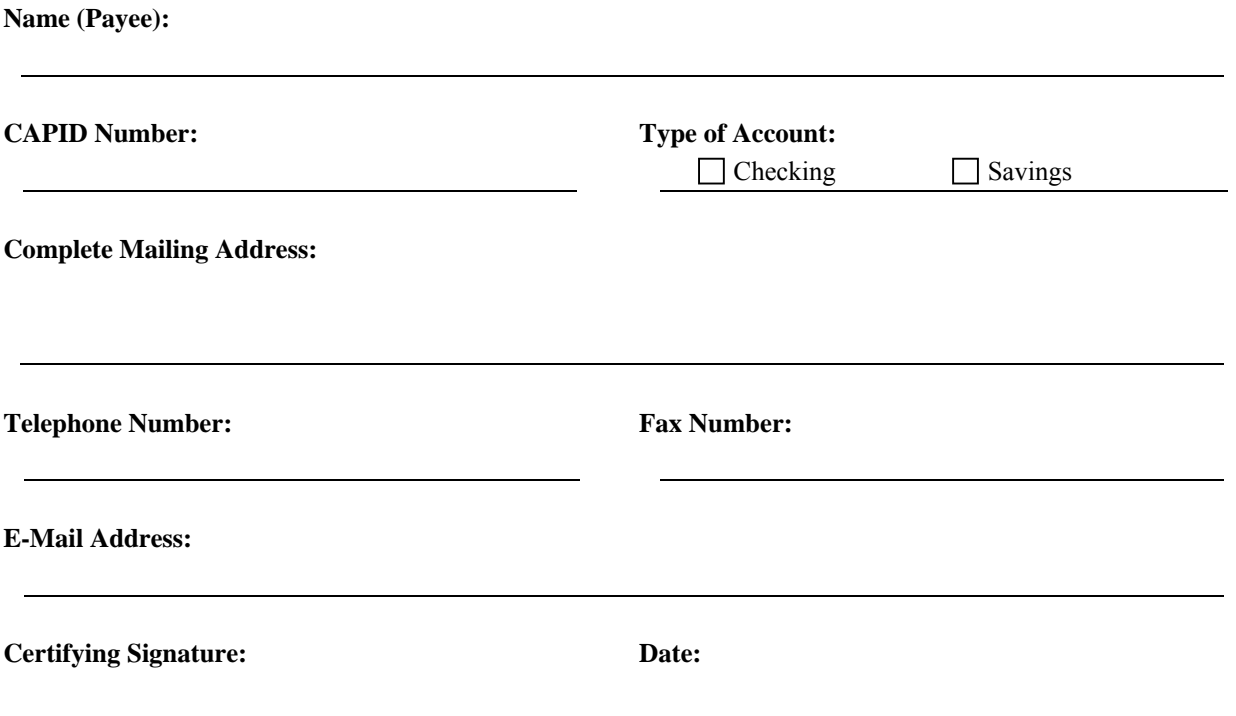

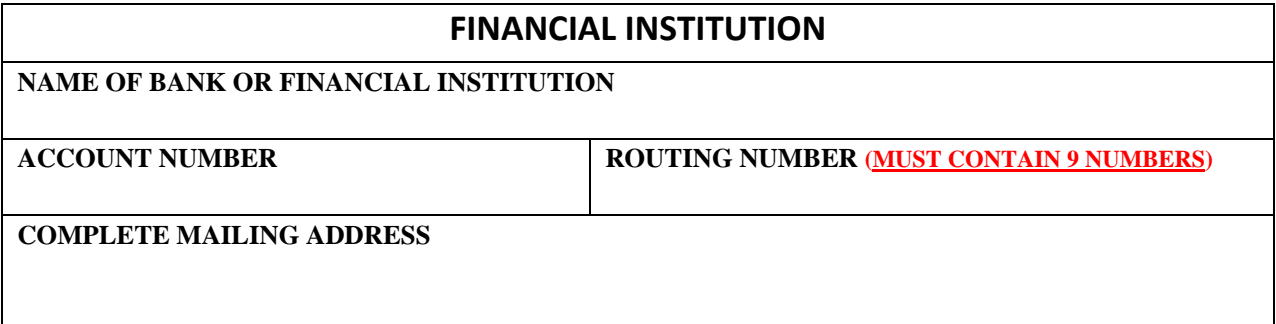

*\*\*\*\*Please include a copy of a voided check\*\*\*\** 

Fax signed form to 334-953-4285 or Scan signed form and e-mail to mhall@capnhq.gov Contact Merinda Hall at 334-953-7748, ext 432, or at  $\frac{\text{mhall}(a \cap \text{caphn})}{\text{caphn}}$  if you have any questions.